# &954>Get Free: 'Home Business Card (Mac)' Full Version

#### No Image

Home Business Card (Mac)

**Download Full Version** 

Both first-time users and experienced graphic designers will appreciate the intuitive powerful features of our product. Simple, tabbed interface makes the Home Business Card extremely easy to use. Home Business Card is the tool You Need to Create Professional Business Cards

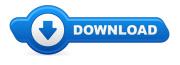

\* Good afternoon, in the event you have landed on this page it is actually quite likely you had been looking for where to buy Home Business Card (Mac) cheap, or perhaps you were searching for Home Business Card (Mac) reviews. Whichever the matter may be, your purpose is in fact to obtain Home Business Card (Mac). \*

On the other hand if you are interested in Home Business Card (Mac) coupons perhaps you might want to check out the links available through this post. These links will take you straight to the website where if there is any Home Business Card (Mac) discount being obtainable they will list them

#### [\*\*\* Download Home Business Card (Mac) Here \*\*\*]

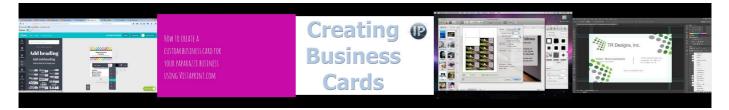

Summary:

### [\*\*\* Download Home Business Card (Mac) Here \*\*\*]

## How to make business cards for free without Photoshop (using Canva), DIY business stationery

How to design a business card using Adobe InDesign CS6, especially for beginning users of the application. Covers defining the document, setting the ... Printworks is a super intuitive, all-purpose page layout and desktop publishing app for Mac. It doesn't matter what kind of document you need to layout and print. brings you this demonstration on creating your own business cards with the Avery Wizard. Using the Wizard tool, you can get the look ... Business card - Make Business Cards. PowerPoint 2010 is the program I am using in this tutorial. Here are some tips and ... In this video i will show you how to print double sided business cards in adobe illustrator and also talk about the FREE template i created for you guys to use so ... The Quick Biz Cards App allows you to design and print business cards right from your iPad. To learn more, please visit this App on the App Store at ...

Search results

Search results

Search results

Search results

Search results

Search results

#### [\*\*\* Download Home Business Card (Mac) Here \*\*\*]

Platform:

Software Tagged:

Home Business Card (Mac) Software Pc Free Download Home Business Card (Mac) Pc Programs Download Free Home Business Card (Mac) Free Computer Downloads Software Home Business Card (Mac) Free Trial Software To Download Home Business Card (Mac) Best Software For Mac Home Business Card (Mac) Online Discount Software Store Home Business Card (Mac) Free Download All Pc Software Home Business Card (Mac) Website Maker Free Software Download Home Business Card (Mac) Freeware Software Download